## **Instructions to persons in the case of failure of the information systems of tax authority(as at 12 April 2017)**

**NB! If a customs declaration is accepted manually, prohibitions and restrictions shall be checked. If prohibitions and restrictions cannot be checked, the declaration SHALL NOT be accepted.**

Customs Information: 8800814, tolliinfo@emta.ee

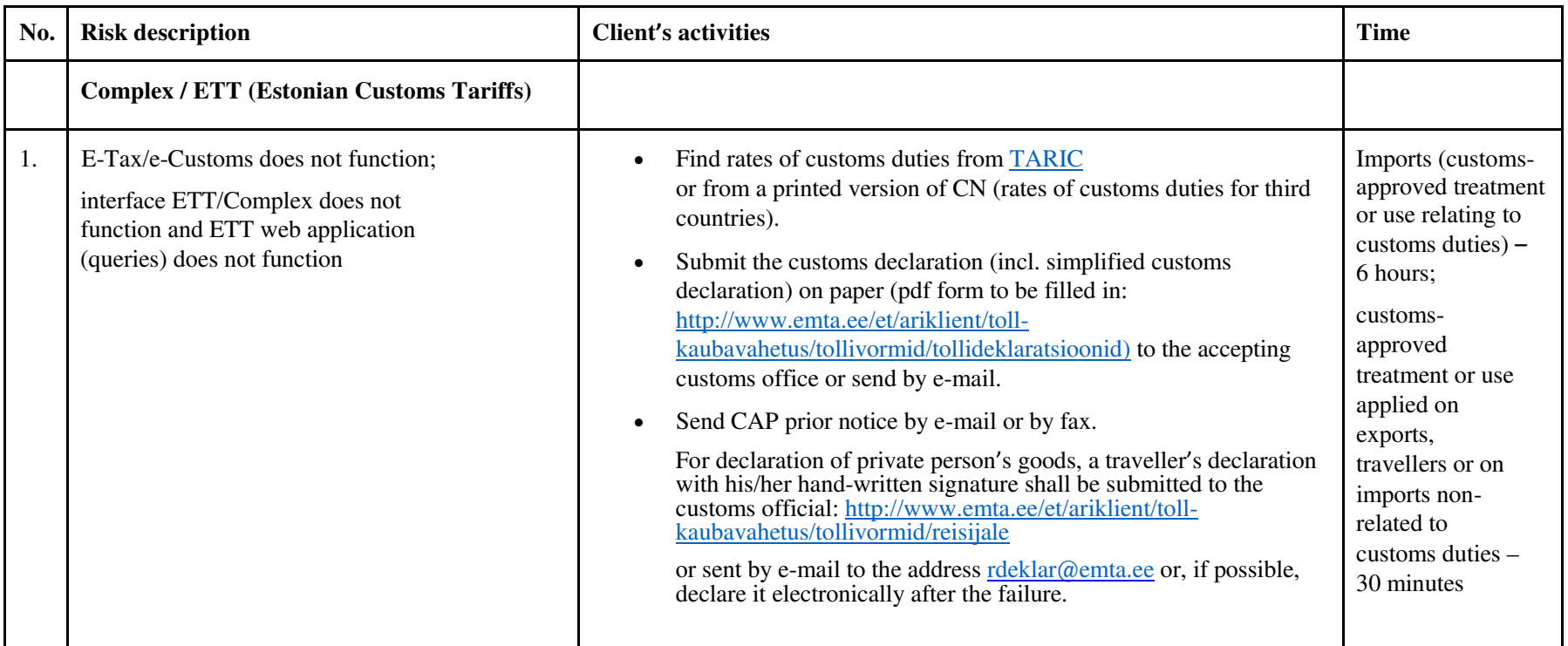

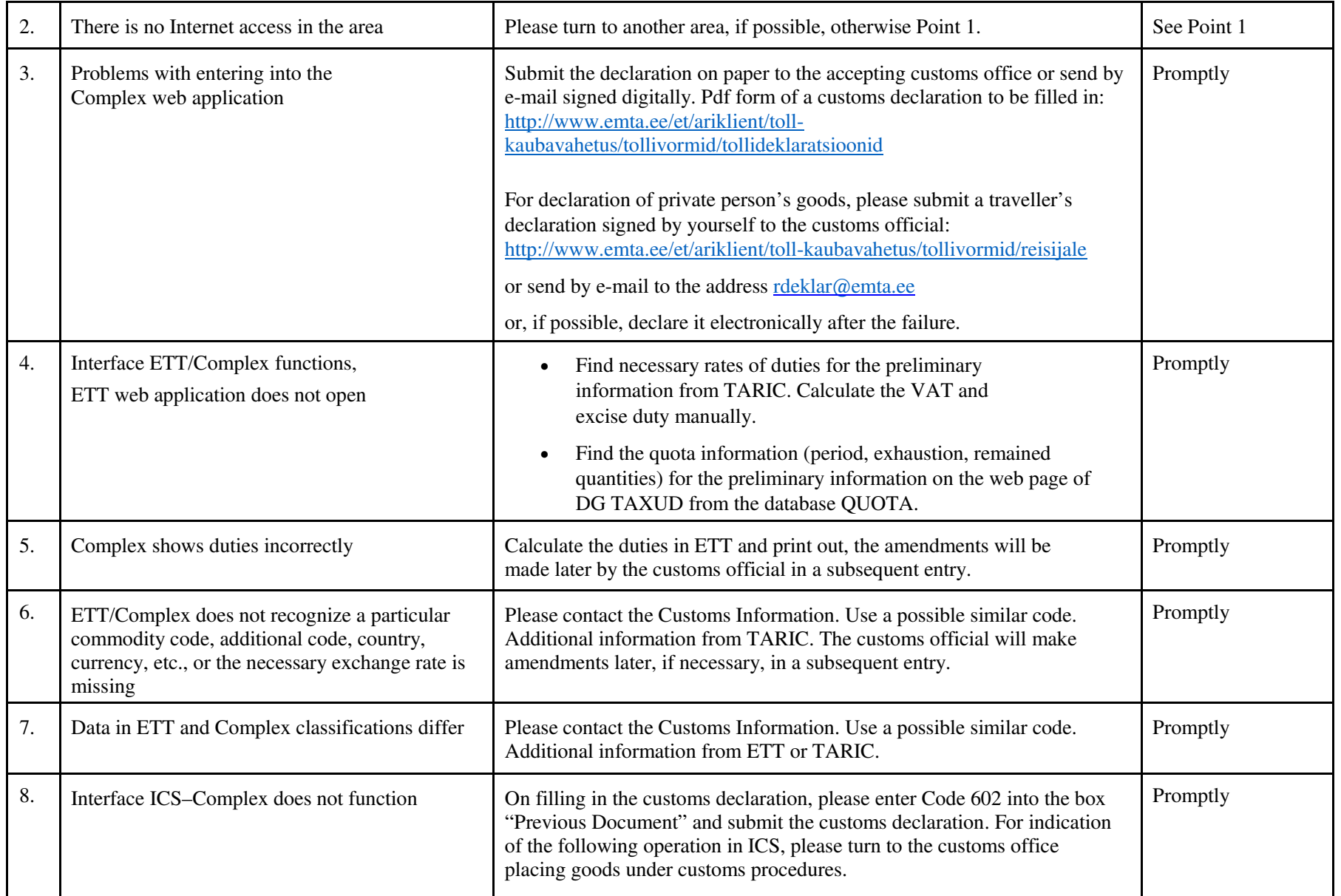

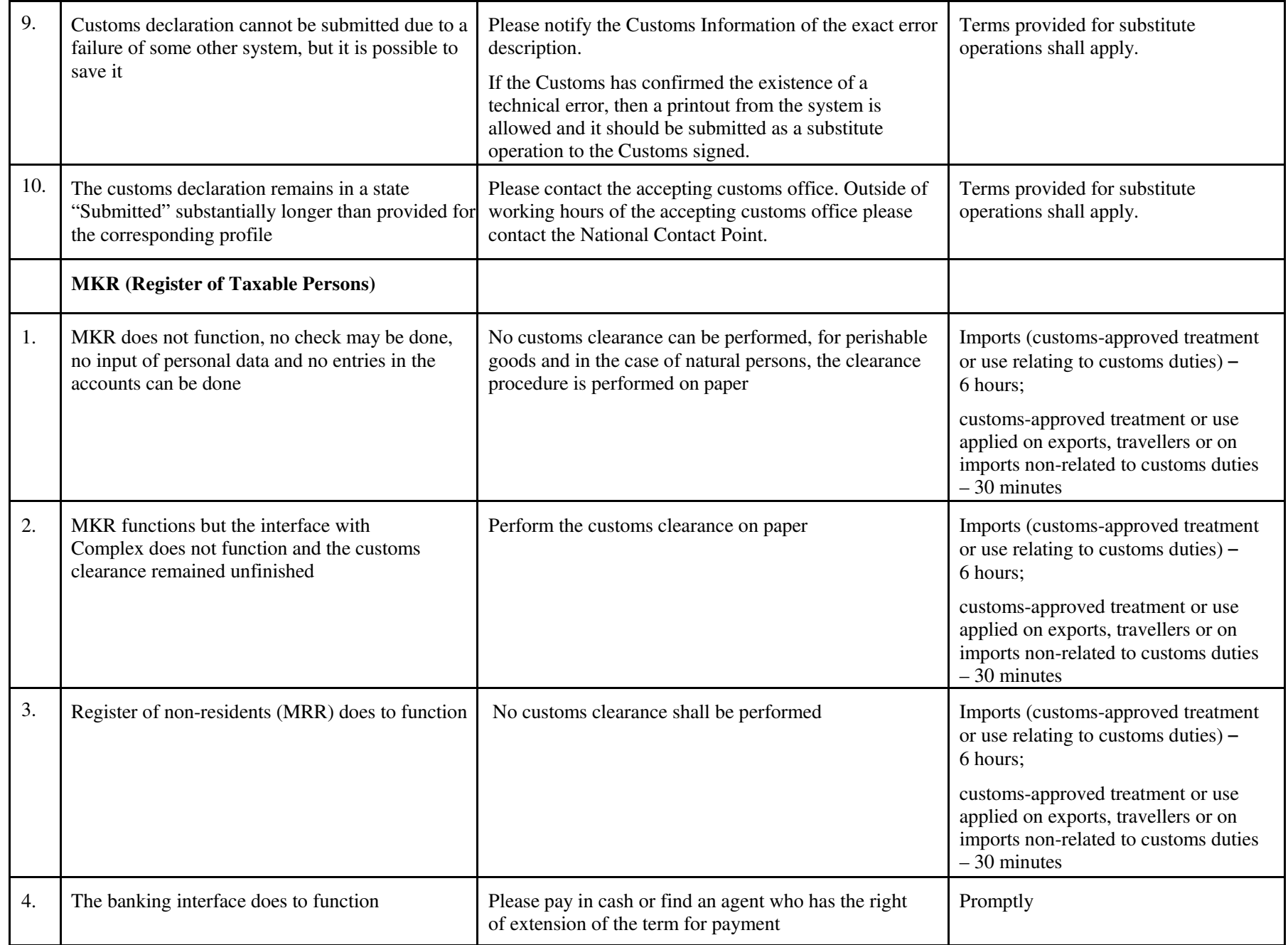

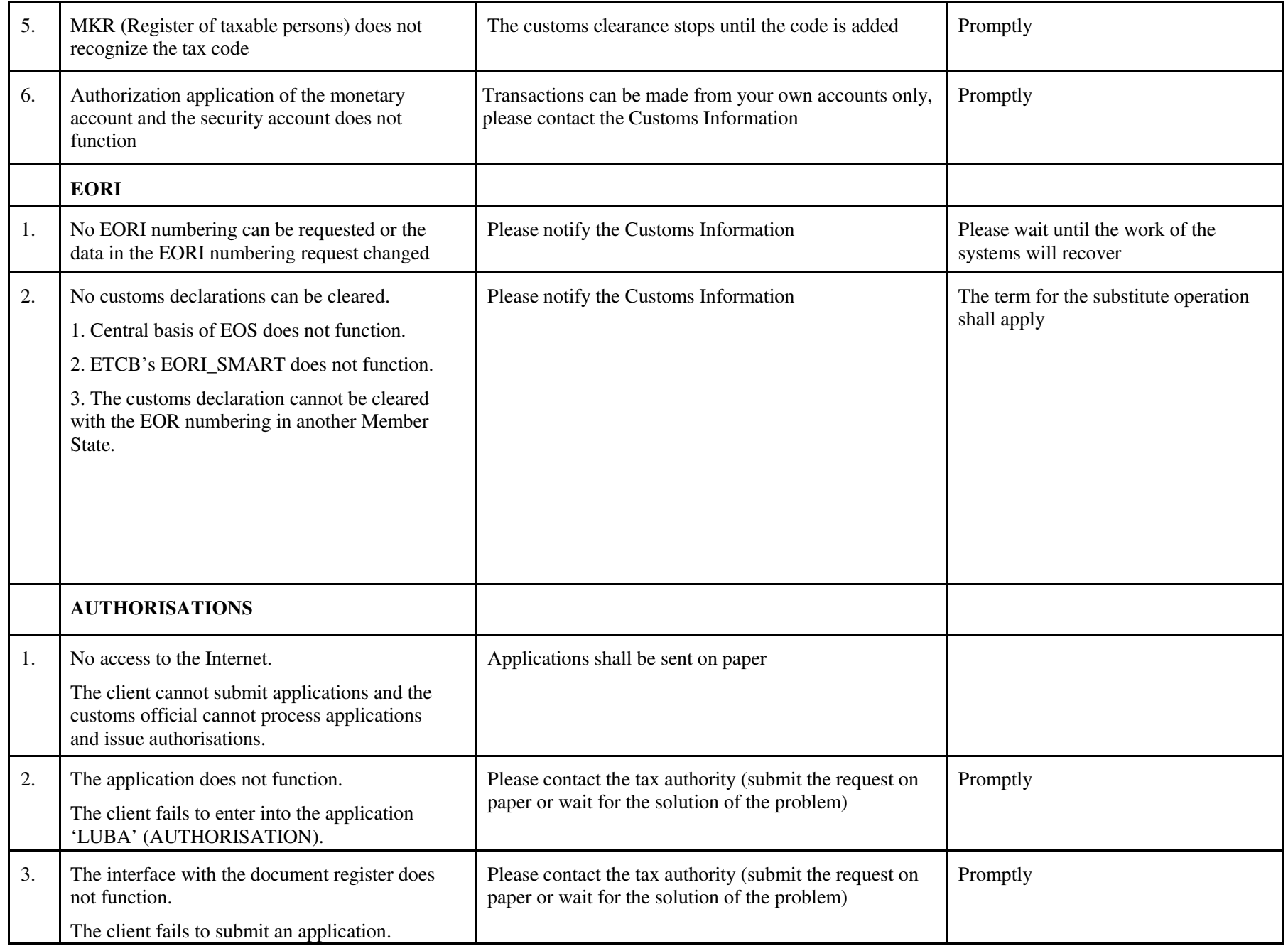

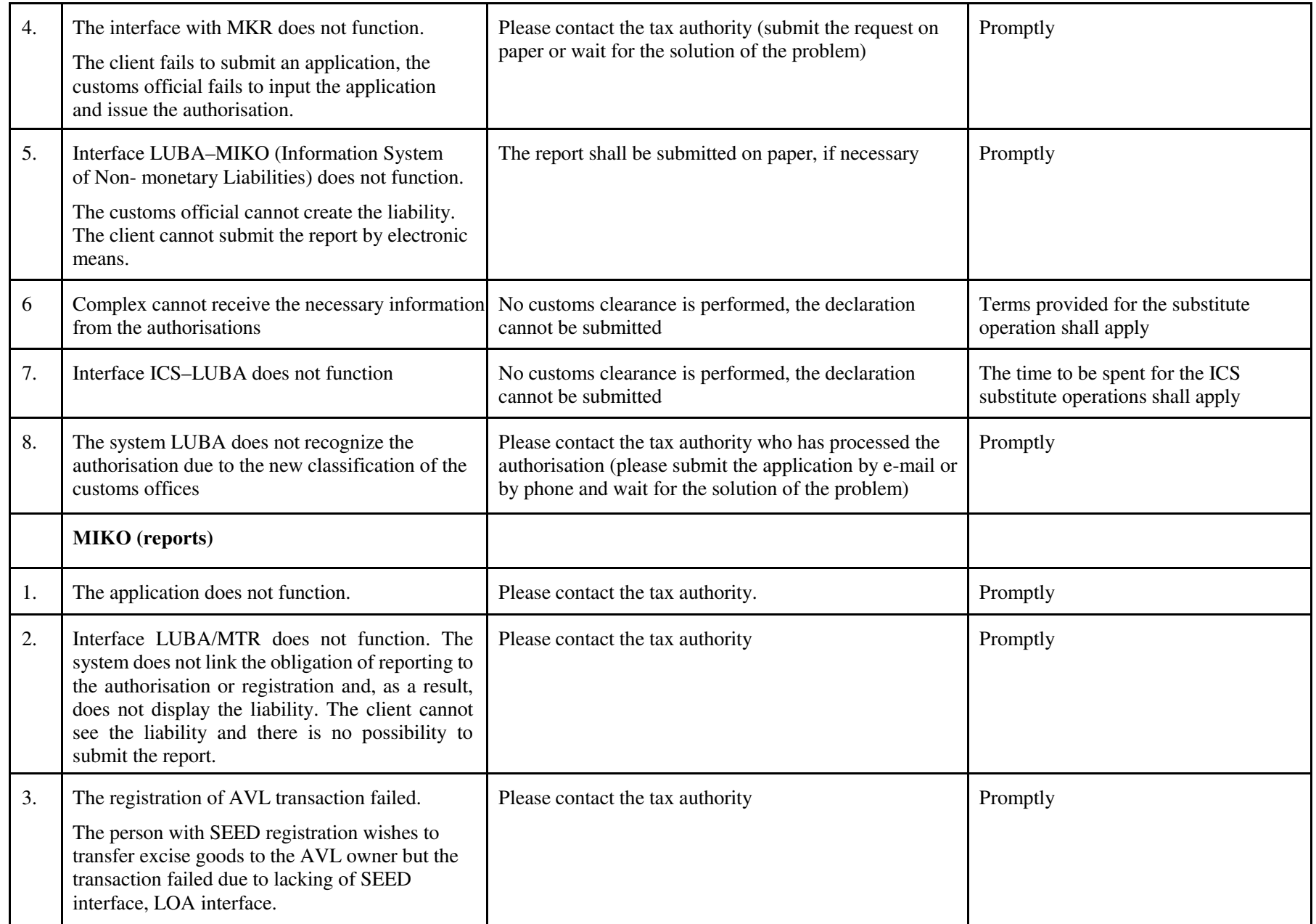

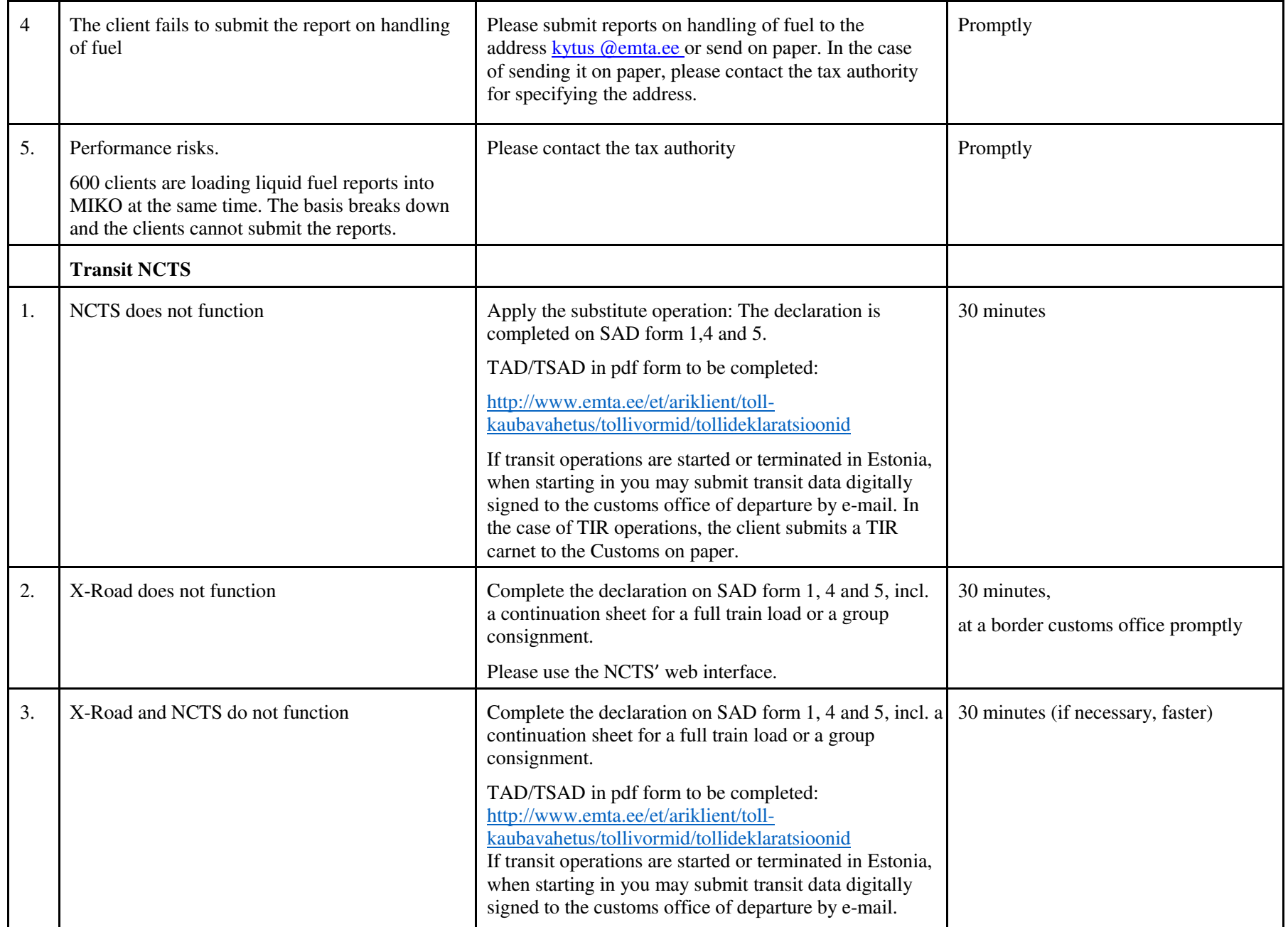

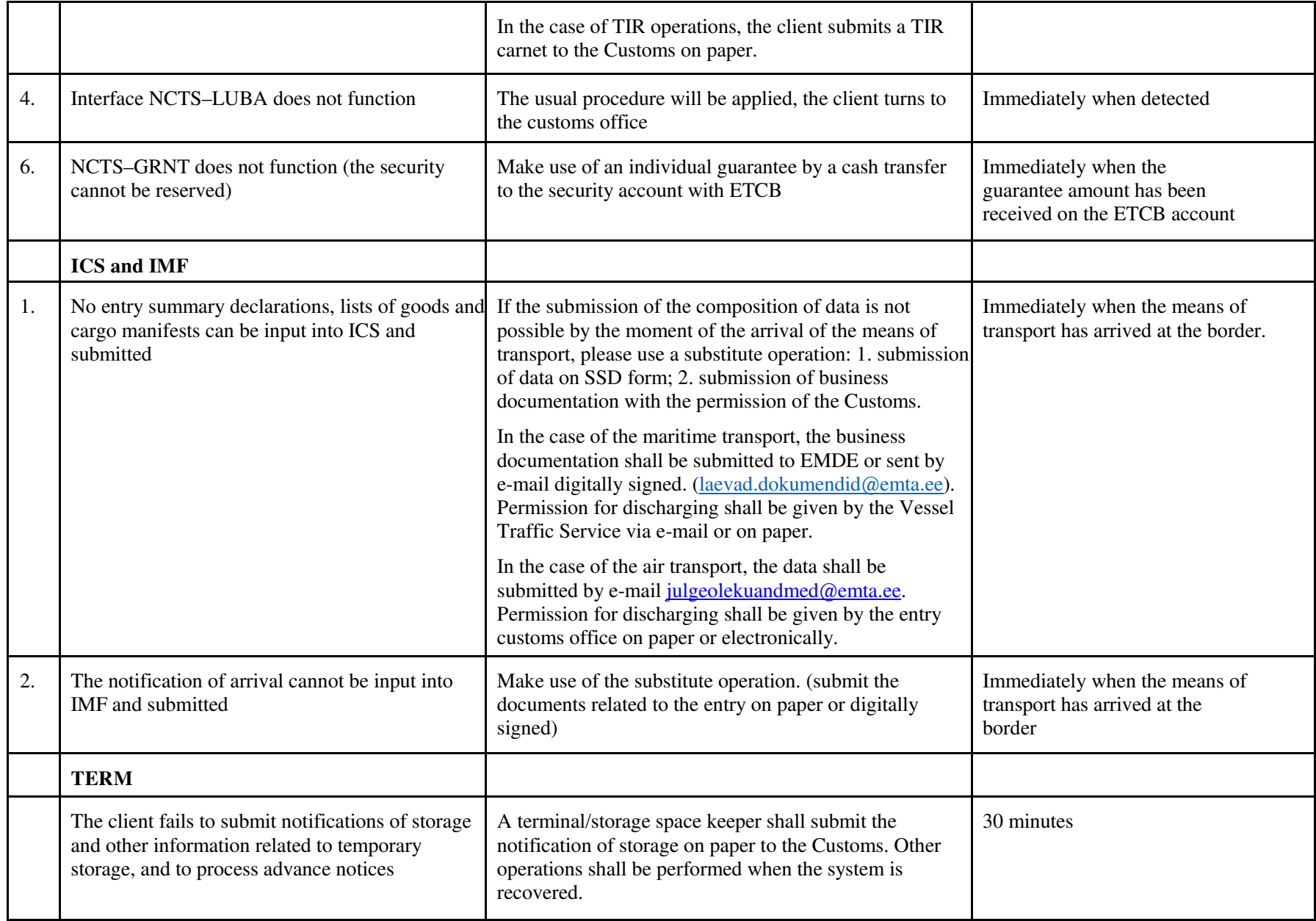

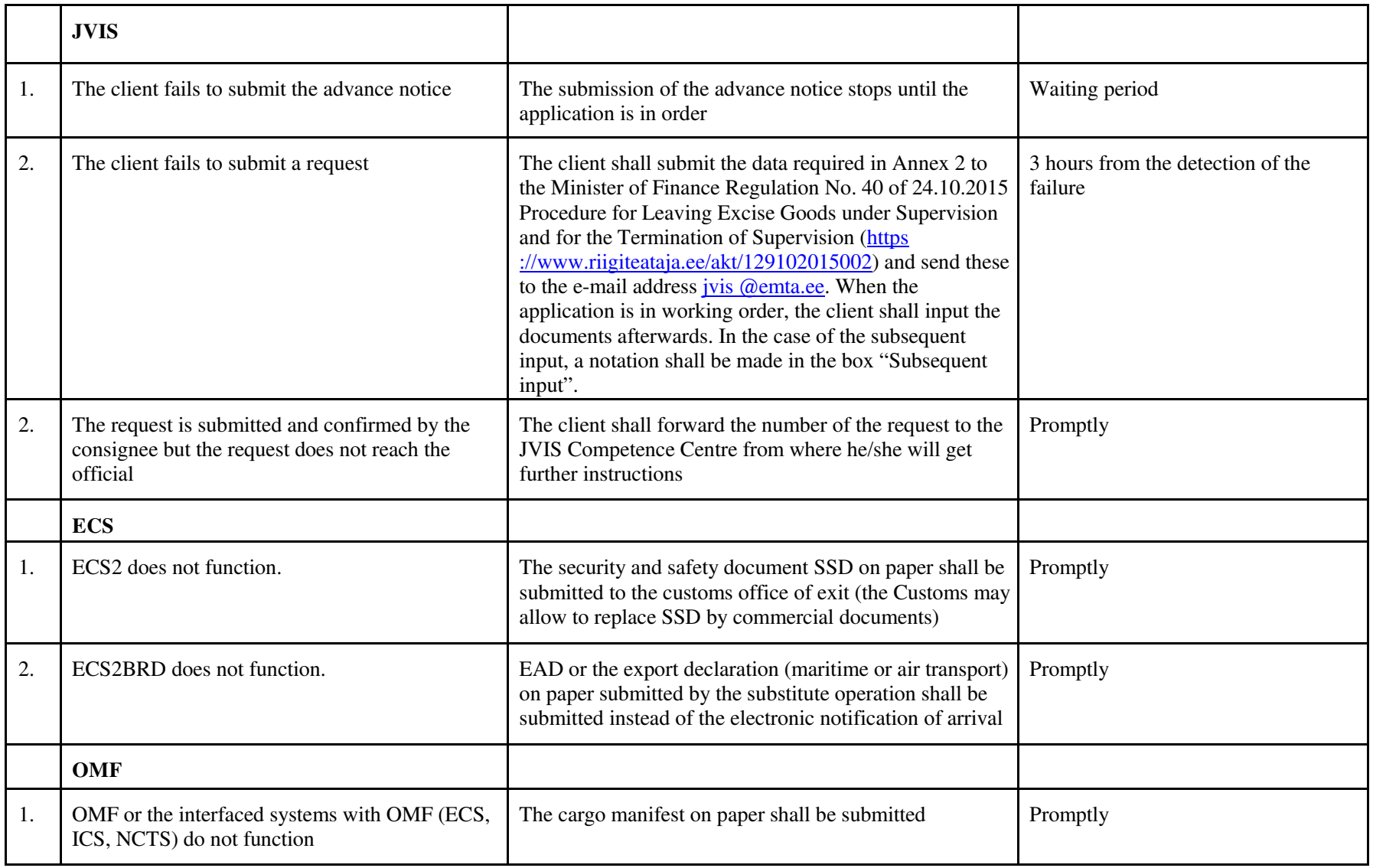

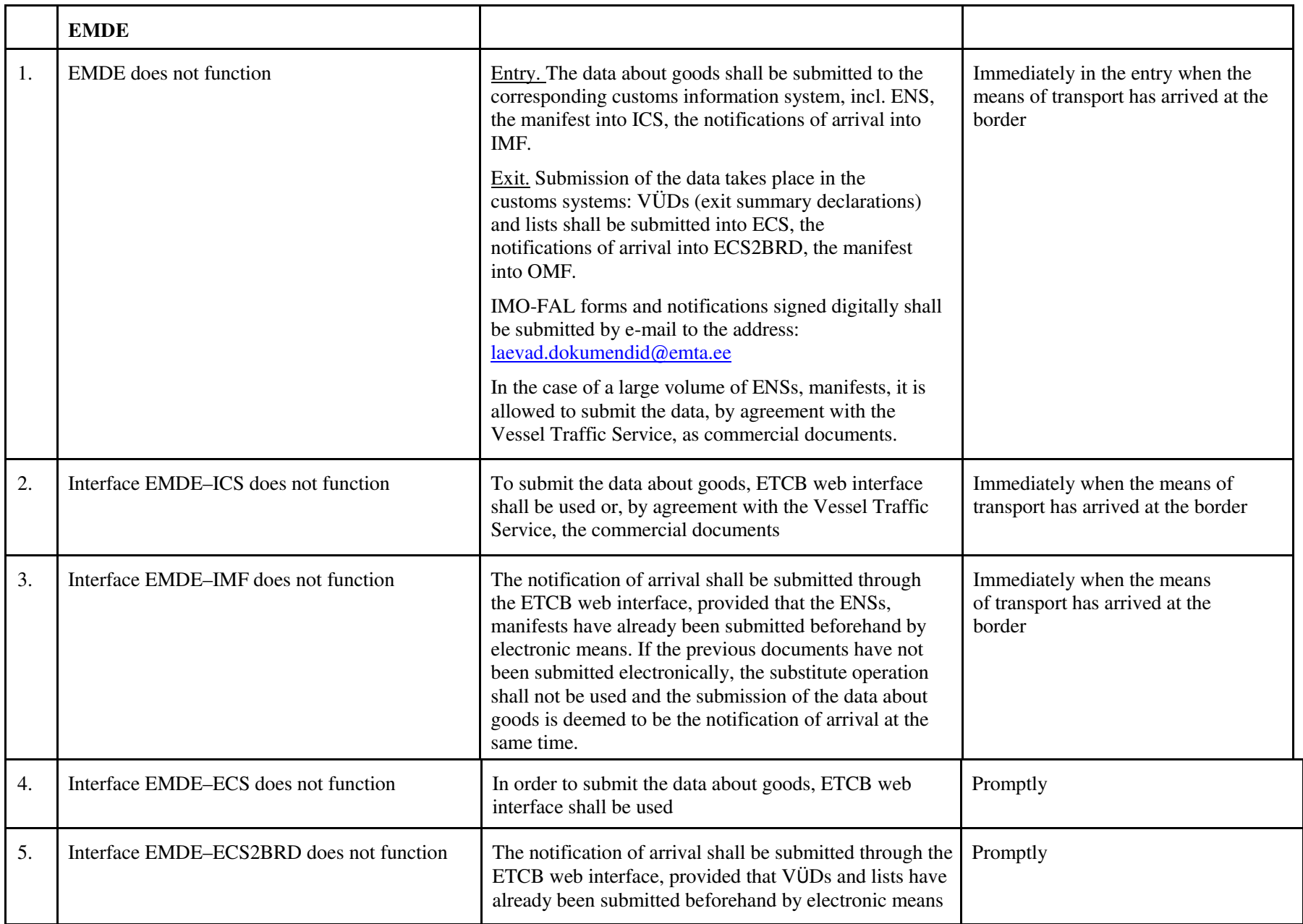

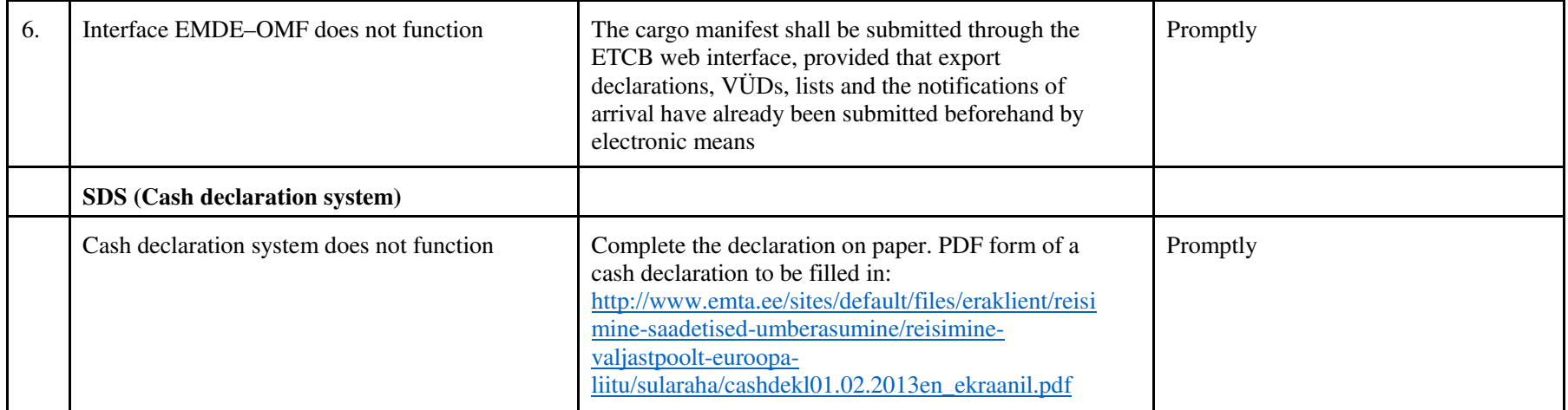

Please send further complements and suggestions to the address **tollinfo@emta.ee**